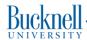

## Virtual Memory

#### **CSCI 315 Operating Systems Design**

Department of Computer Science

**Notice:** The slides for this lecture were based on those *Operating Systems Concepts*, *9th ed.*, by Silberschatz, Galvin, and Gagne. Many, if not all, the illustrations contained in this presentation come from this source.

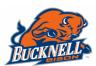

# Virtual Memory Larger than Physical Memory

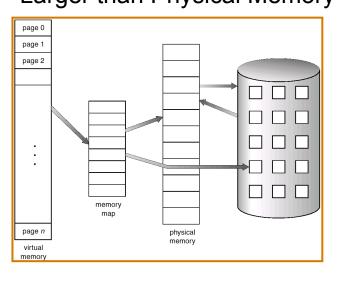

#### Virtual Memory

- Virtual memory separation of user logical memory from physical memory.
  - Only part of the program needs to be in memory for execution.
  - Logical address space can therefore be much larger than physical address space.
  - Allows address spaces to be shared by several processes.
  - Allows for more efficient process creation.
- Virtual memory can be implemented via:
  - Demand paging
  - Demand segmentation

#### **Demand Paging**

- Bring a page into memory only when it is needed.
  - Less I/O needed.
  - Less memory needed.
  - Faster response.
  - More users.
  - When a page is referenced:
    - if invalid reference ⇒ abort with error message.
    - if not-in-memory ⇒ bring to memory.
    - if already in memory  $\Rightarrow$  access the location

#### Valid-Invalid Bit

- With each page table entry a valid–invalid bit is associated (1 ⇒ in-memory, 0 ⇒ not-in-memory)
- · Initially valid-invalid but is set to 0 on all entries.
- Example of a page table snapshot.

| Frame #    | valid-invalid bit |  |
|------------|-------------------|--|
|            | 1                 |  |
|            | 1                 |  |
|            | 1                 |  |
|            | 1                 |  |
|            | 0                 |  |
| :          |                   |  |
|            |                   |  |
|            | 0                 |  |
|            | 0                 |  |
| page table |                   |  |

 During address translation, if valid–invalid bit in page table entry is 0 ⇒ page fault.

## Page Fault

- If there is ever a reference to a page, first reference will trap to OS ⇒ page fault.
- · OS looks at page table to decide:
  - If it was an invalid reference ⇒ abort with error message.
  - If it was a reference to a page that is not in memory, continue.
- Locate an empty frame.
- · Swap page into frame.
- Correct the page table and set validation bit = 1.
- Restart the instruction that caused the page fault.

## Page Table when some pages are not in Main Memory

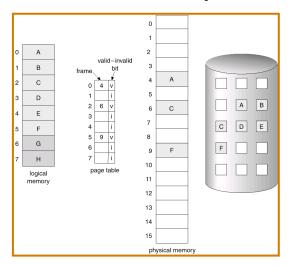

#### Steps in Handling a Page Fault

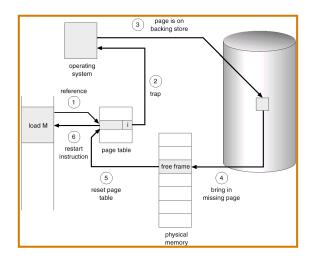

#### No free frame: now what?

- Page replacement: Are all those pages in memory being referenced? Choose one to swap out to disk and make room to load a new page.
  - Swap out: Do you really have to save it to disk?
  - Algorithm: How do you choose a victim?
  - Performance: What algorithm will result in the *lowest* possible number of page faults?
- Life with VM: The same page may be brought in and out of memory several times.

#### Performance of Demand Paging

- Page Fault Rate:  $0 \le p \le 1.0$ 
  - if p = 0 no page faults.
  - if p = 1, every reference is a fault.
- Effective Access Time (EAT):

EAT = [(1 - p) (memory access)] + [p (page fault overhead)]

#### where:

#### Page Table

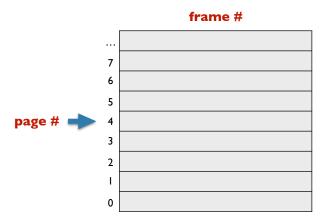

#### Page Table

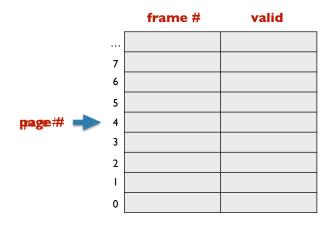

#### Page Table

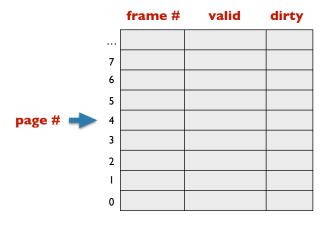

#### Handling the Writes to VM

Remember the two policies used in cache memory for dealing with writes?

- Write through
- Write back

Discuss whether they are both applicable to handling writes to pages of virtual memory.

#### Copy-On-Write

When two processes are related by birth, there' an interesting **optimization** that comes very naturally with VM...

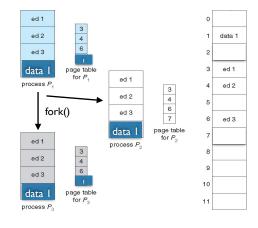

#### Copy-On-Write

When two processes are related by birth, there' an interesting **optimization** that comes very naturally with VM...

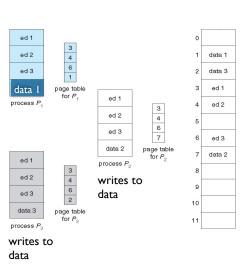

#### Page Replacement

- Prevent over-allocation of memory by modifying pagefault service routine to include page replacement.
- Use modify (dirty) bit to reduce overhead of page transfers – only modified pages are written to disk.
- Page replacement completes separation between logical memory and physical memory – large virtual memory can be provided on a smaller physical memory.

#### **Basic Page Replacement**

- 1. Find the location of the desired page on disk.
- 2. Find a free frame:
  - If there is a free frame, use it.
  - If there is no free frame, use a page replacement algorithm to select a *victim* frame.
- 3. Read the desired page into the (newly) free frame. Update the page and frame tables.
- Restart the instruction.

#### Page Replacement

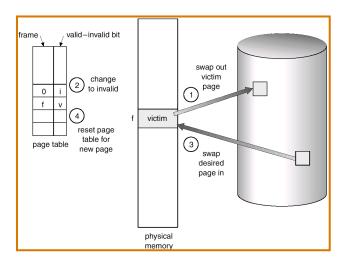

#### Page Replacement Algorithms

- Goal: Produce a low page-fault rate.
- Evaluate algorithm by running it on a particular string of memory references (*reference string*) and computing the number of page faults on that string.
- The reference string is produced by tracing a real program or by some stochastic model. We look at every address produced and strip off the page offset, leaving only the page number. For instance:

## Graph of Page Faults Versus The Number of Frames

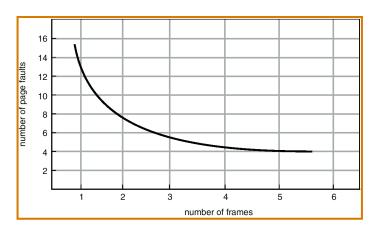

#### FIFO Page Replacement

- Reference string: 1, 2, 3, 4, 1, 2, 5, 1, 2, 3, 4, 5.
- 3 frames (3 pages can be in memory at a time per process)

4 frames

 FIFO Replacement ⇒ Belady's Anomaly: more frames, more page faults.

#### FIFO Page Replacement

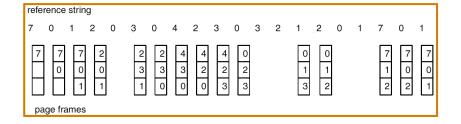

## FIFO (Belady's Anomaly)

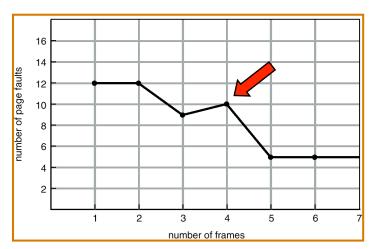

#### **Optimal Algorithm**

- Replace the page that will not be used for longest period of time. (How can you know what the future references will be?)
- 4 frames example: 1, 2, 3, 4, 1, 2, 5, 1, 2, 3, 4, 5

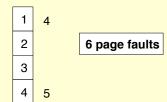

• Used for measuring how well your algorithm performs.

#### Optimal Page Replacement

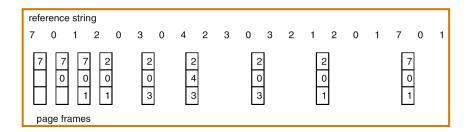

#### LRU Algorithm

• Reference string: 1, 2, 3, 4, 1, 2, 5, 1, 2, 3, 4, 5

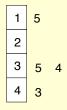

- Counter implementation:
  - Every page entry has a counter; every time page is referenced through this entry, copy the clock into the counter.
  - When a page needs to be changed, look at the counters to determine which are to change.

#### LRU Page Replacement

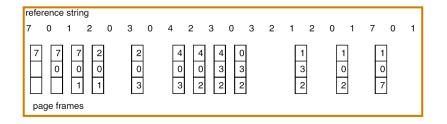

#### LRU Algorithm (Cont.)

- Stack implementation keep a stack of page numbers in a double link form:
  - Page referenced:
    - · move it to the top
    - requires 6 pointers to be changed
  - No search for replacement.

#### LRU and Belady's Anomaly

- LRU does not suffer from Belady's Anomaly (OPT doesn't either).
- It has been shown that algorithms in a class called stack algorithms can never exhibit Belady's Anomaly.
- A **stack algorithm** is one for which the set of pages in memory for n frames is a subset of the pages that would be in memory if you had n+1 frames.

## Use Of A Stack to Record The Most Recent Page References

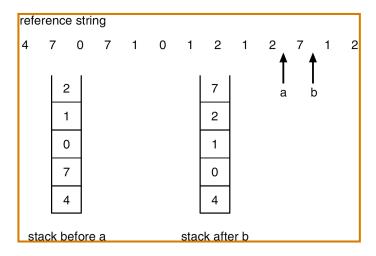

#### LRU Approximation Algorithms

#### Reference bit

- With each page associate a bit, initially = 0
- When page is referenced bit set to 1.
- Replace the one which is 0 (if one exists). We do not know the order, however.

#### Second chance

- Need reference bit.
- Clock replacement.
- If page to be replaced (in clock order) has reference bit = 1.
   then:
  - set reference bit 0.
  - · leave page in memory.
  - · replace next page (in clock order), subject to same rules.

# Second-Chance (clock) Page-Replacement Algorithm

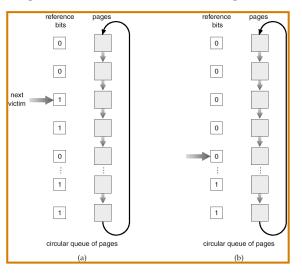

#### **Counting Algorithms**

- Keep a counter of the number of references that have been made to each page.
- LFU Algorithm: replaces page with smallest count.
- MFU Algorithm: based on the argument that the page with the smallest count was probably just brought in and has yet to be used.

#### Allocation of Frames

- Each process needs a minimum number of pages.
- There are two major allocation schemes:
  - fixed allocation
  - priority allocation

#### **Fixed Allocation**

- Equal allocation e.g., if 100 frames and 5 processes, give each 20 pages.
- Proportional allocation Allocate according to the size of process.

$$-s_i$$
 = size of process  $p_i$   
 $-S = \sum s_i$   
 $-m$  = total number of frames  
 $-a_i$  = allocation for  $p_i = \frac{s_i}{S} \times m$   
 $a_1 = \frac{10}{137} \times 64 \approx 5$   
 $a_2 = \frac{127}{137} \times 64 \approx 5$ 

#### **Priority Allocation**

- The proportional allocation scheme can use priorities instead of size.
- If process P<sub>i</sub> generates a page fault,
  - select for replacement one of its frames.
  - select for replacement a frame from a process with lower priority number.

## Global vs. Local Replacement

- Global replacement process selects a replacement frame from the set of all frames; one process can take a frame from another.
- Local replacement each process selects from only its own set of allocated frames.

### Thrashing

- If a process does not have "enough" pages, the page-fault rate is very high. This leads to:
  - Low CPU utilization.
  - Operating system thinks that it needs to increase the degree of multiprogramming.
  - Another process added to the system.
- Thrashing = a process is busy swapping pages in and out.

### **Thrashing**

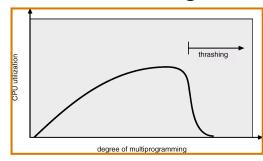

- Why does paging work? Locality model
  - Process migrates from one locality to another.
  - Localities may overlap.
- Why does thrashing occur?
   Σ size of locality > total memory size

#### Locality in Memory-Reference Pattern

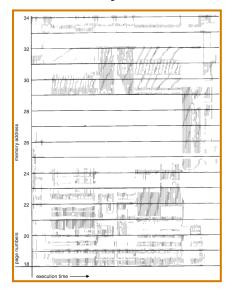

#### Working-Set Model

- Δ = working-set window = a fixed number of page references.
- WSS<sub>i</sub> (working set of Process P<sub>i</sub>) = total number of pages referenced in the most recent Δ (varies in time)
  - if  $\Delta$  too small will not encompass entire locality.
  - if  $\Delta$  too large will encompass several localities.
  - if  $\Delta = \infty \Rightarrow$  will encompass entire program.
- $D = \sum WSS_i = \text{total demand frames}$
- if  $D > m \Rightarrow$  Thrashing
- Policy if *D* > m, then suspend one of the processes.

#### Working-set model

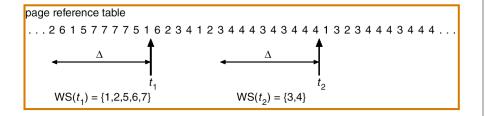

#### Keeping Track of the Working Set

- Approximate with interval timer + a reference bit
- Example:  $\Delta = 10,000$ 
  - Timer interrupts after every 5000 time units.
  - Keep in memory 2 bits for each page.
  - Whenever a timer interrupts copy and set the values of all reference bits to 0.
  - If one of the bits in memory = 1 ⇒ page in working set.
- Why is this not completely accurate?
- Improvement = 10 bits and interrupt every 1000 time units.

#### Page-Fault Frequency Scheme

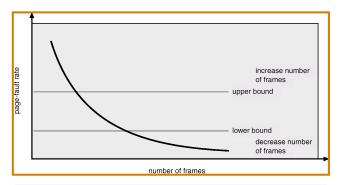

#### Establish "acceptable" page-fault rate.

- If actual rate too low, process loses frame.
- If actual rate too high, process gains frame.

#### Memory-mapped Files

- Memory mapping a file can be accomplished by mapping a disk block to one or more pages in memory.
- A page-sized portion of the file is read from the file system into a physical page. Subsequent read() and write() operations are handled as memory (not disk) accesses.
- Writing to the file in memory is not necessarily synchronous to the file on disk. The file can be committed back to disk when it's closed.

#### Memory-mapped Files

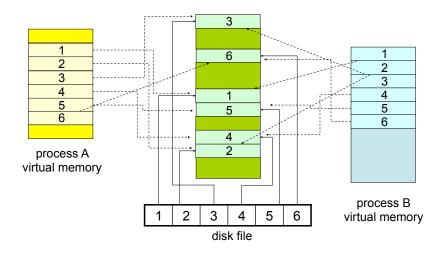

#### Prepaging

- Prepaging: In order to avoid the initial number of page faults, the system can bring into memory all the pages that will be needed <u>all at once</u>.
- This can also be applied when a swapped-out process is restarted. The smart thing to do is to remember the working set of the process.
- One question that arises is whether all the pages brought in will actually be used...
- Is the cost of prepaging less than the cost of servicing each individual page fault?